## **Styling your InstaBlog**

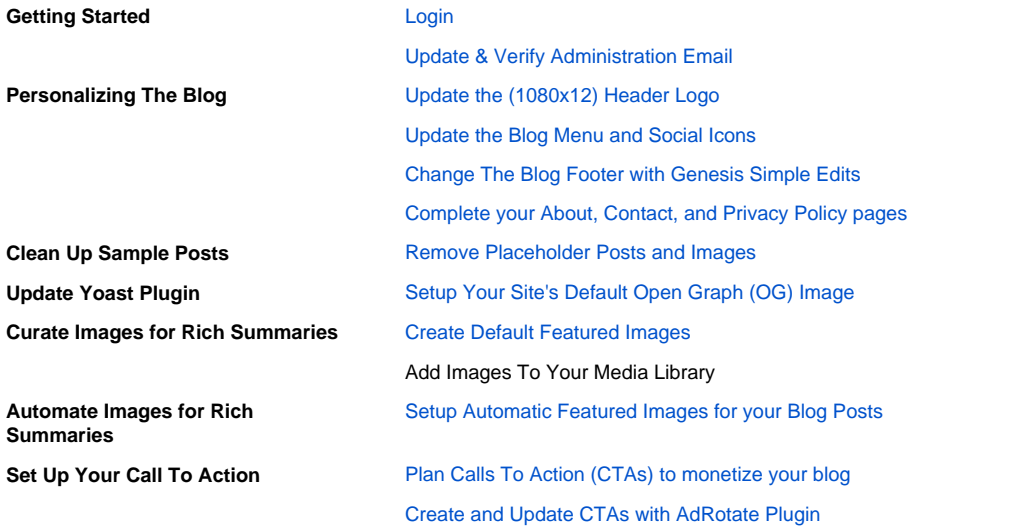